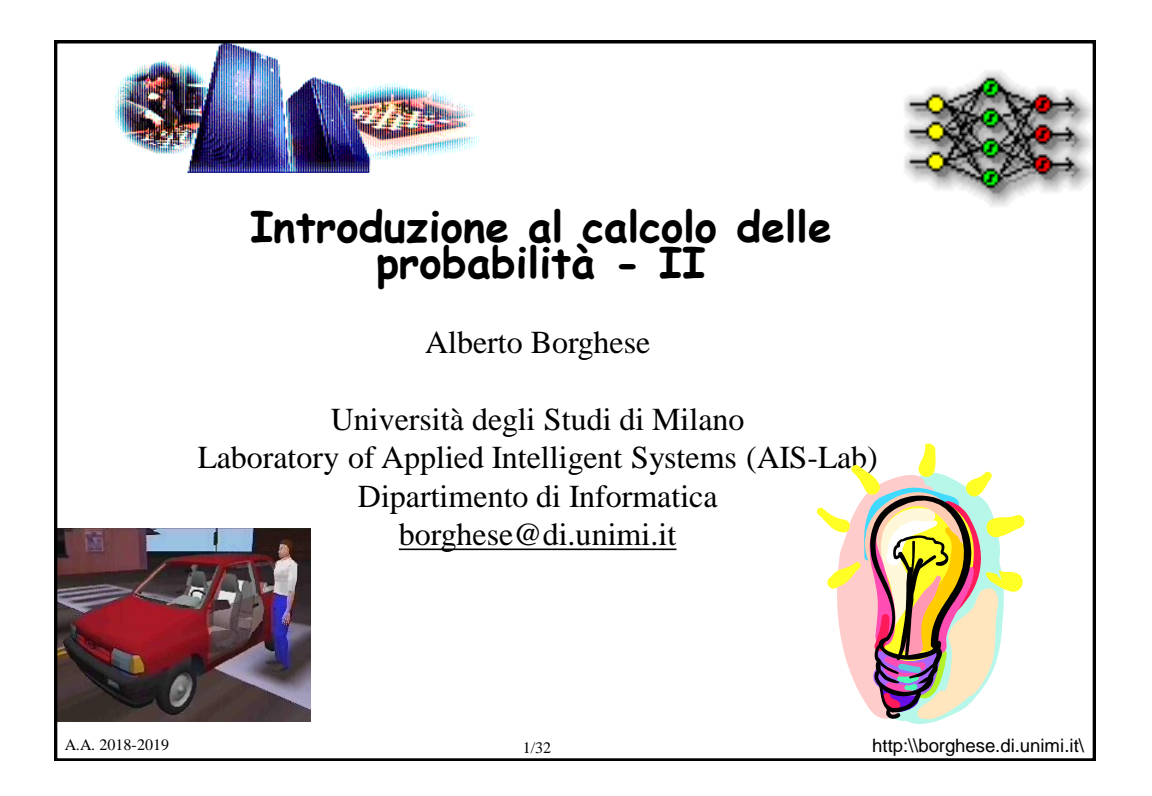

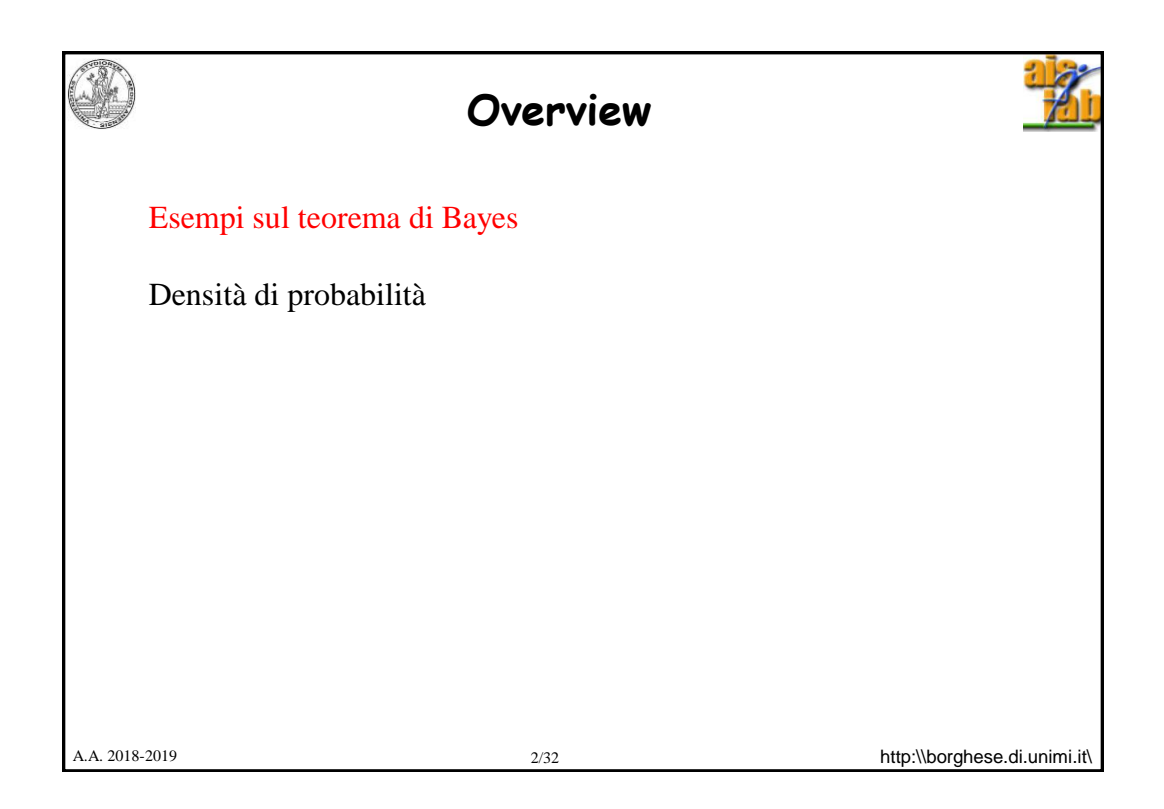

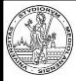

## **Probabilità condizionata**

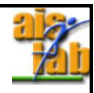

denti !cavità

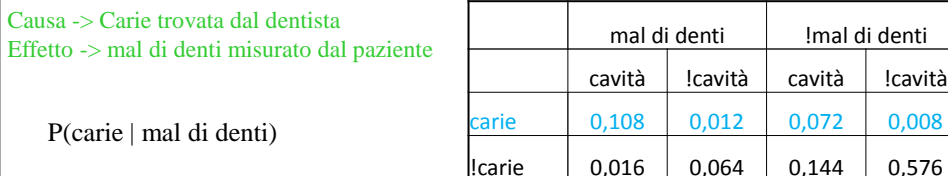

Si può pensare come una funzione probabilistica che, dato un valore di mal di denti restituisce un valore di probabilità associato alla variabile carie (molti pazienti vanno dal dentista perchè hanno mal di denti).

Questo è analogo al calcolo di una funzione inversa: dall'effetto risaliamo alla causa. Possiamo dire qualcosa sull'effetto, ma sulla causa?

P(mal di denti | carie) = P(mal di denti, carie) / P(carie) =  $0.12$  /  $0.2 = 0.6$  (60% persone che hanno una carie hanno anche mal di denti).

Riusciamo a farlo in pratica? Non abbiamo idea se e quando una carie possa causare un mal di denti. Non sappiamo se abbiamo una carie prima di andare dal dentista! Ma sappiamo che abbiamo mal di denti!!

A.A. 2018-2019 3/32 http:\\borghese.di.unimi.it\

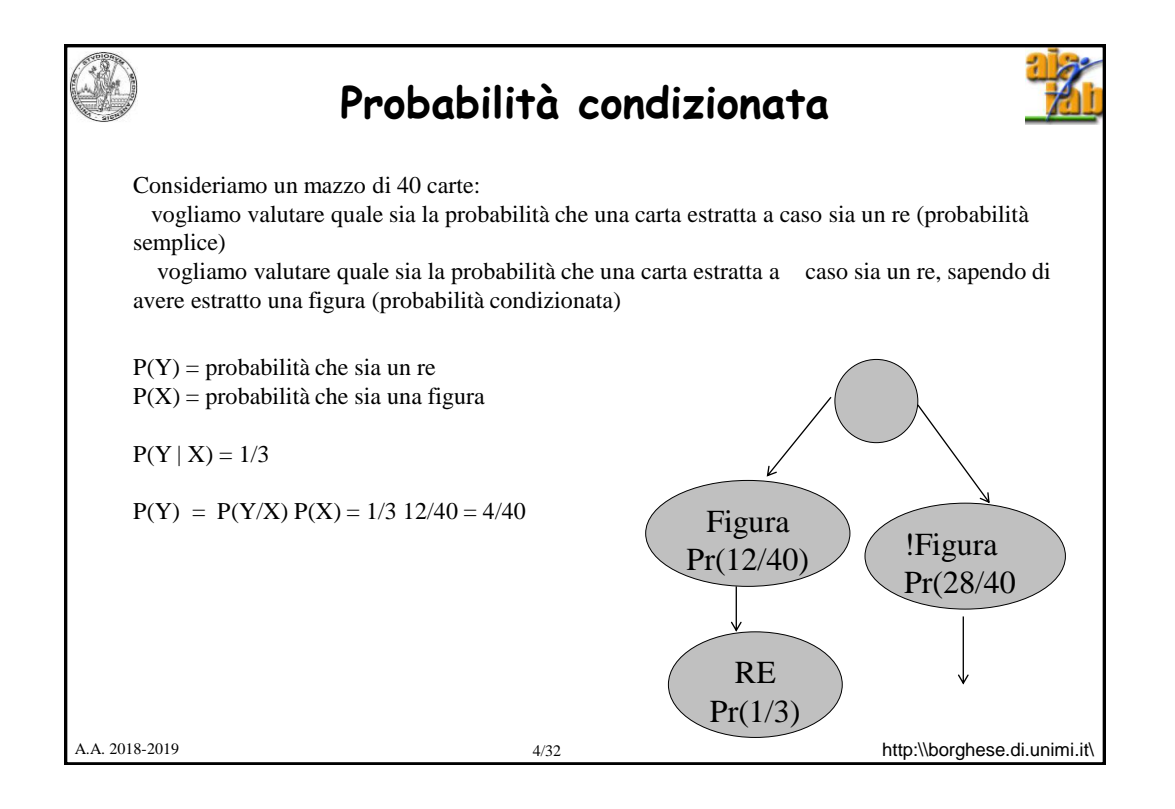

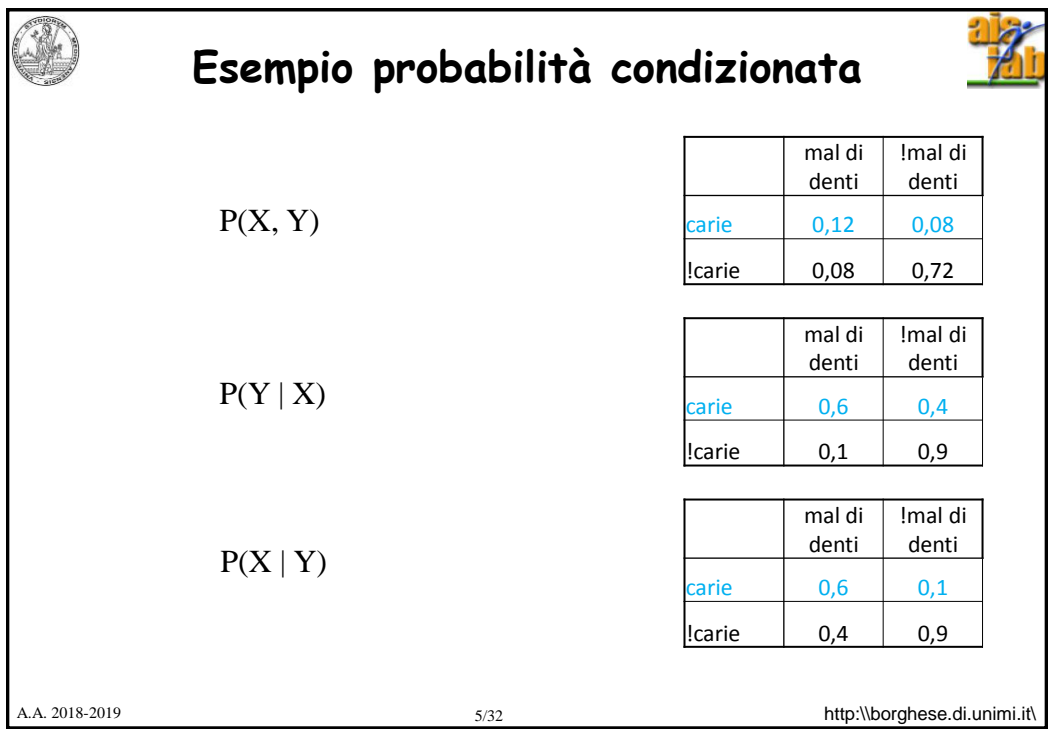

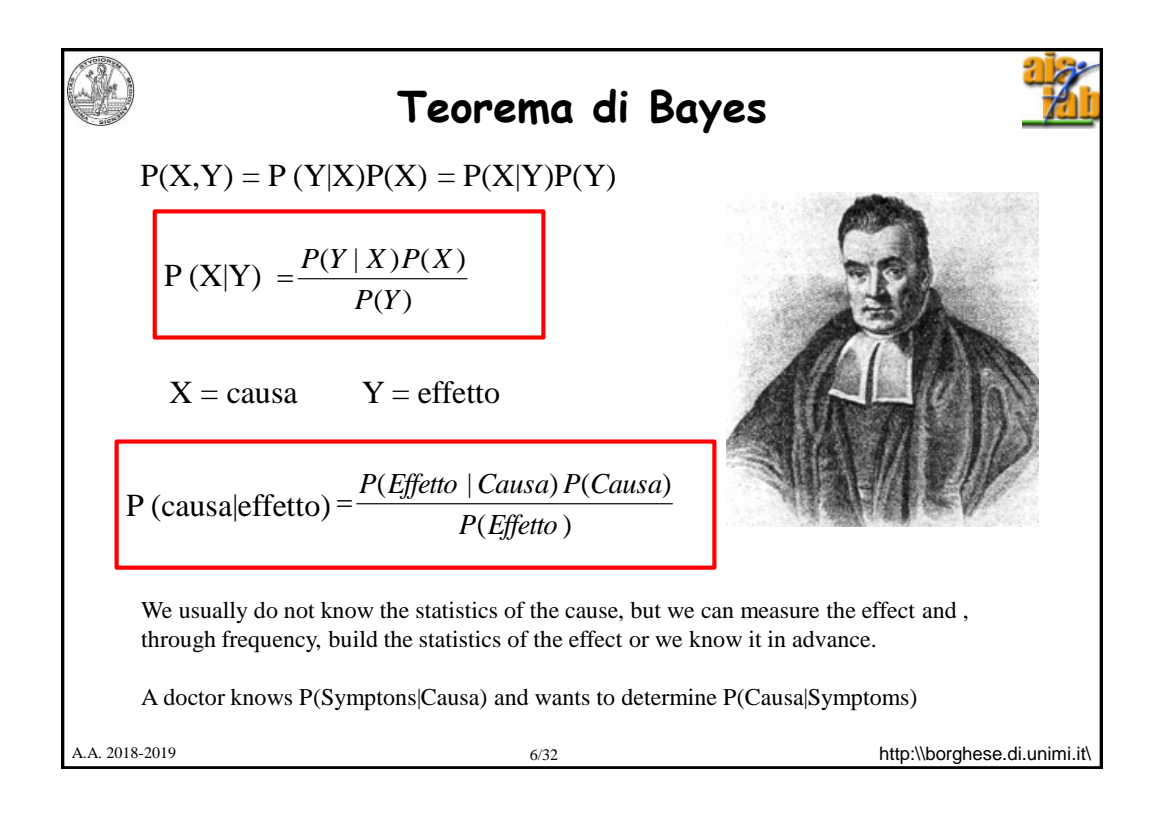

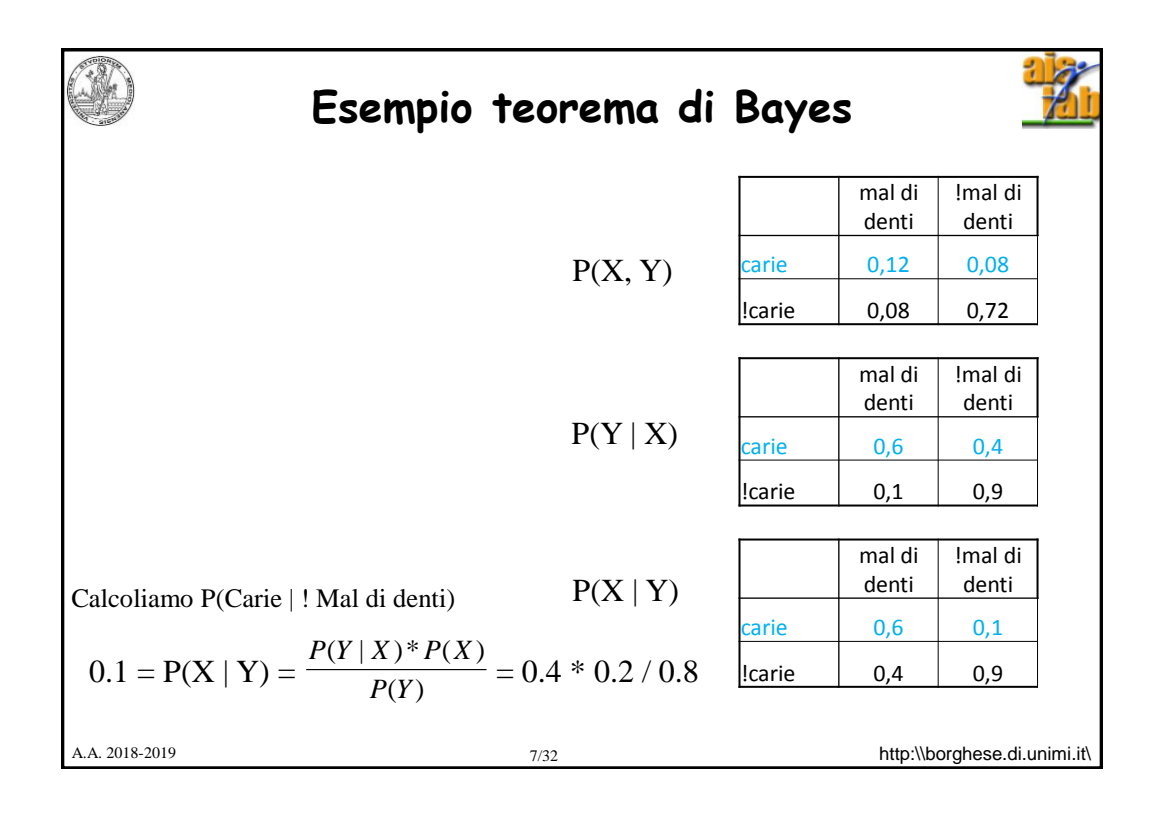

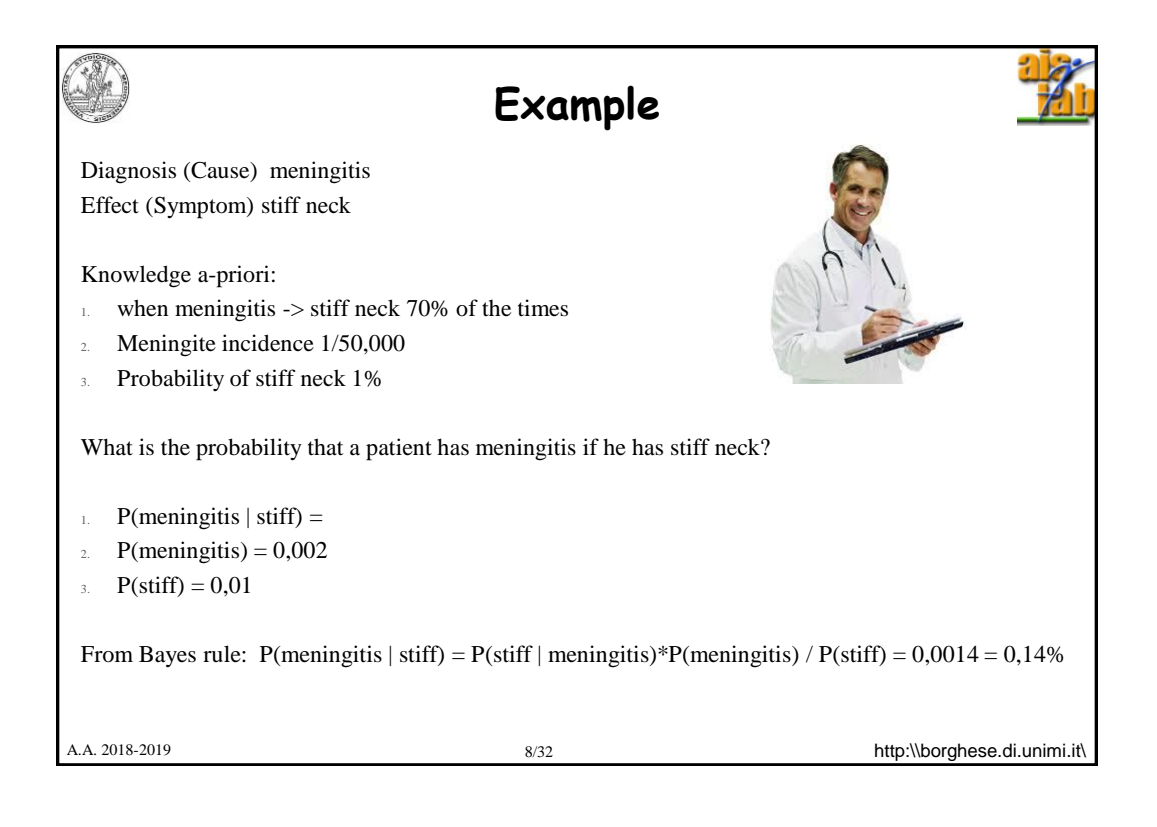

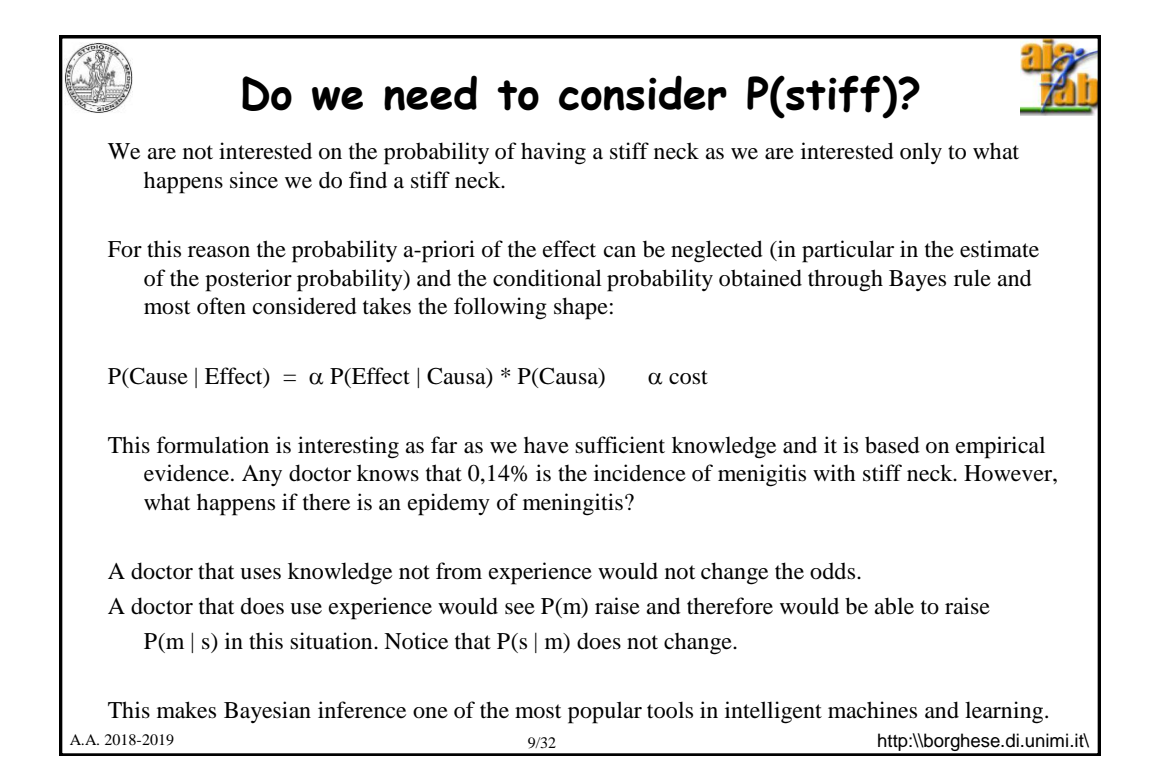

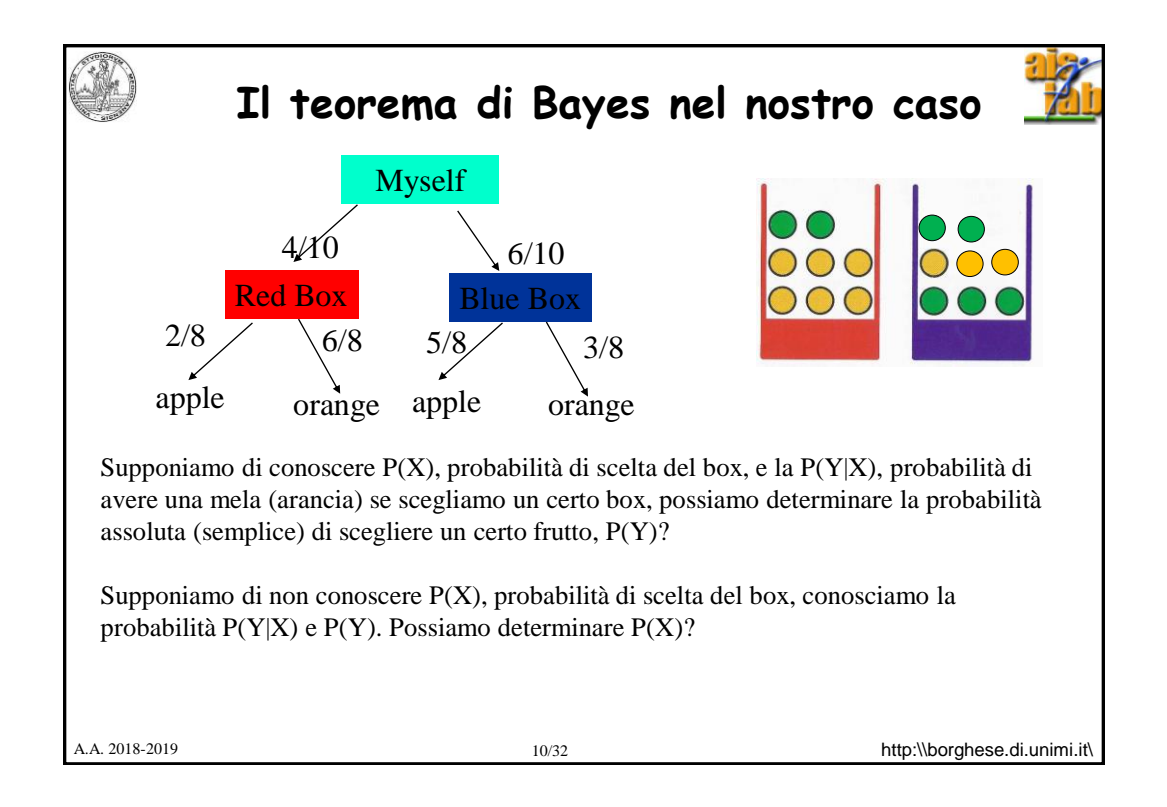

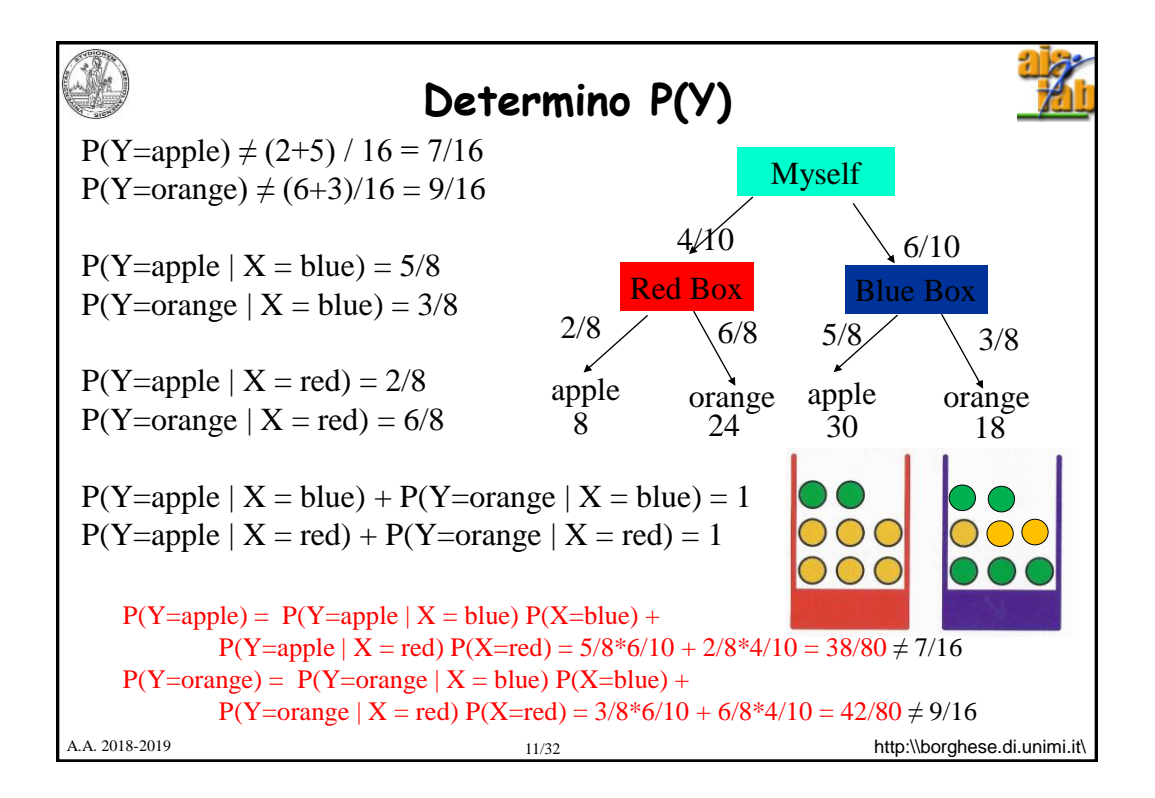

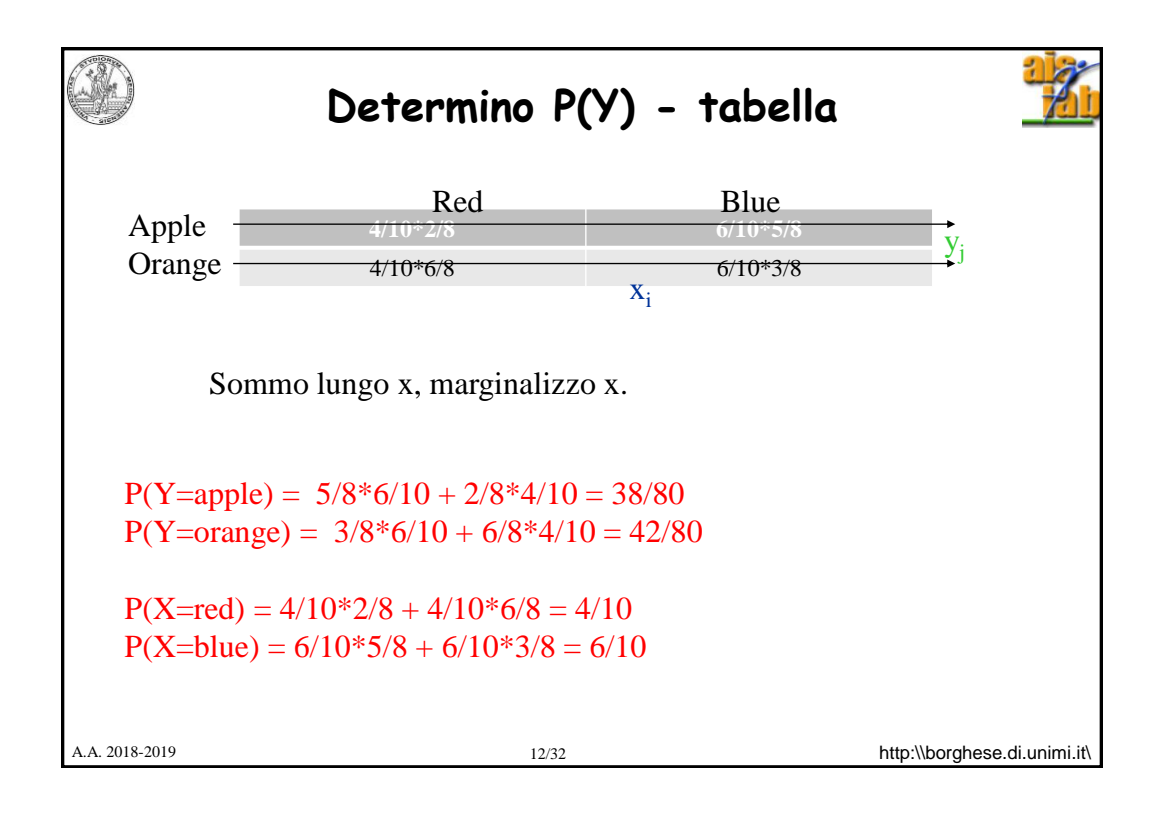

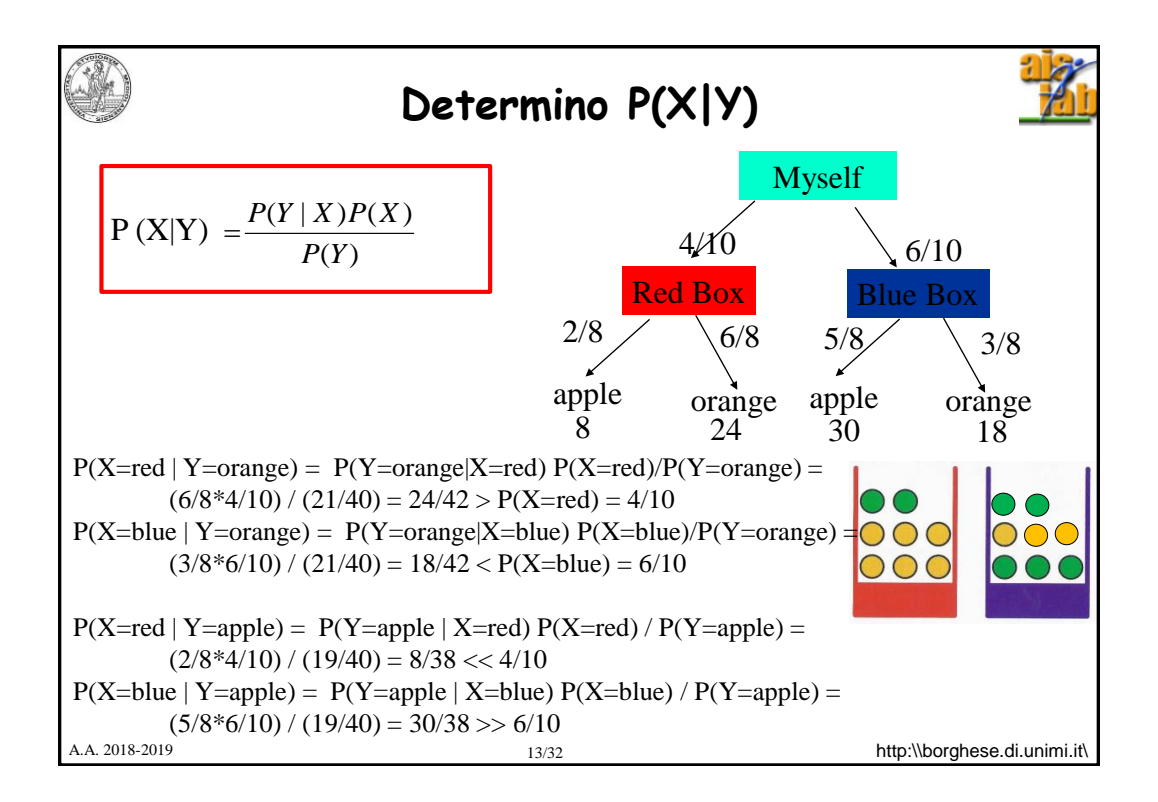

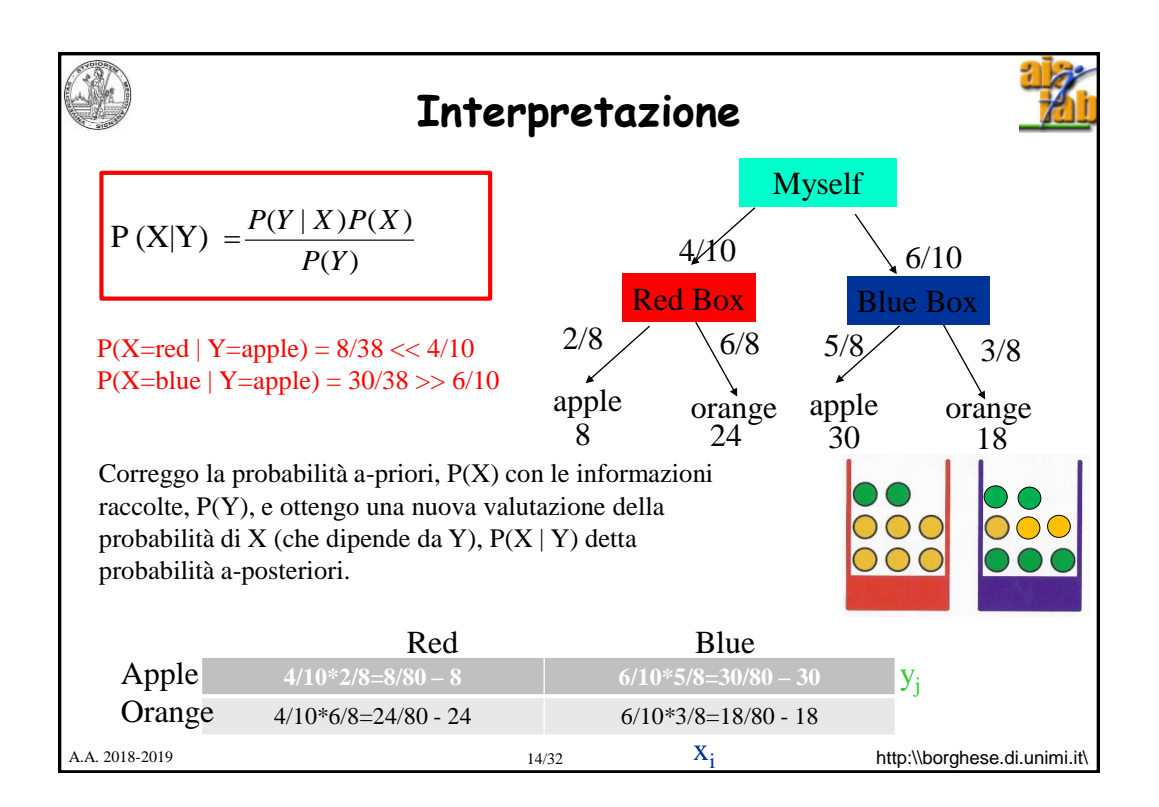

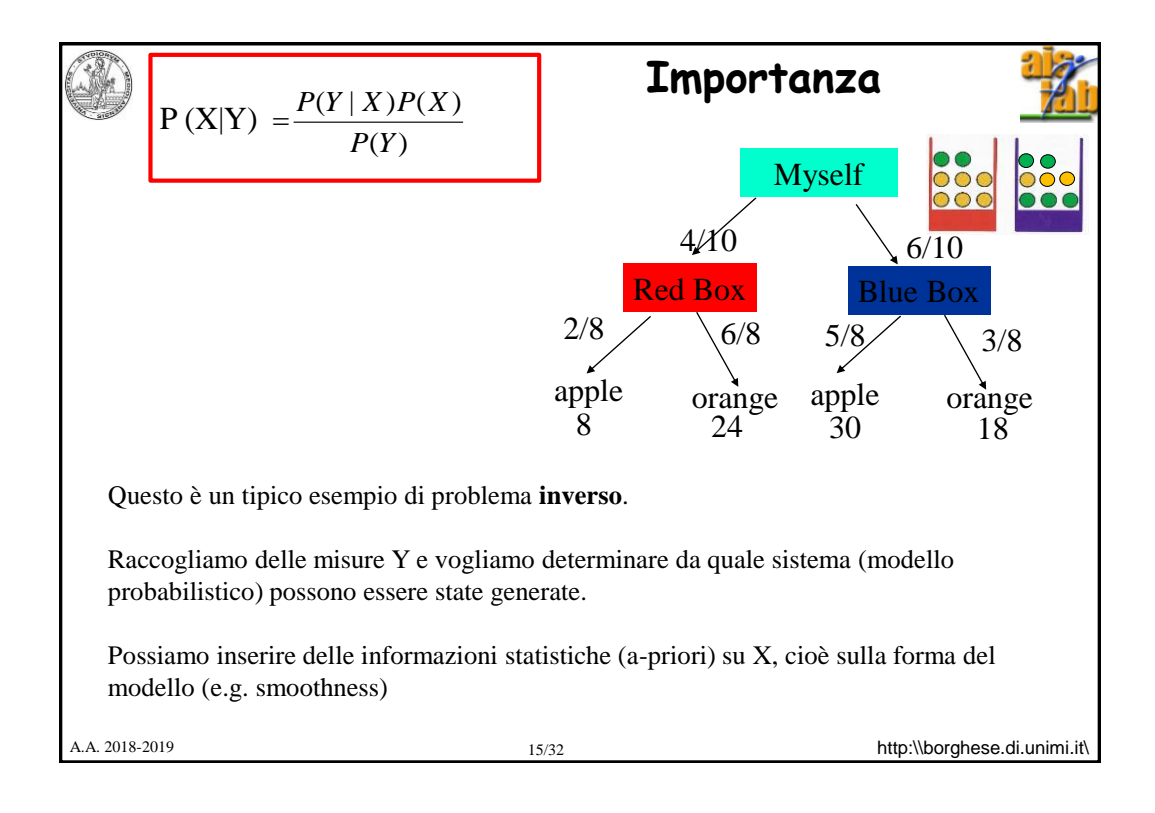

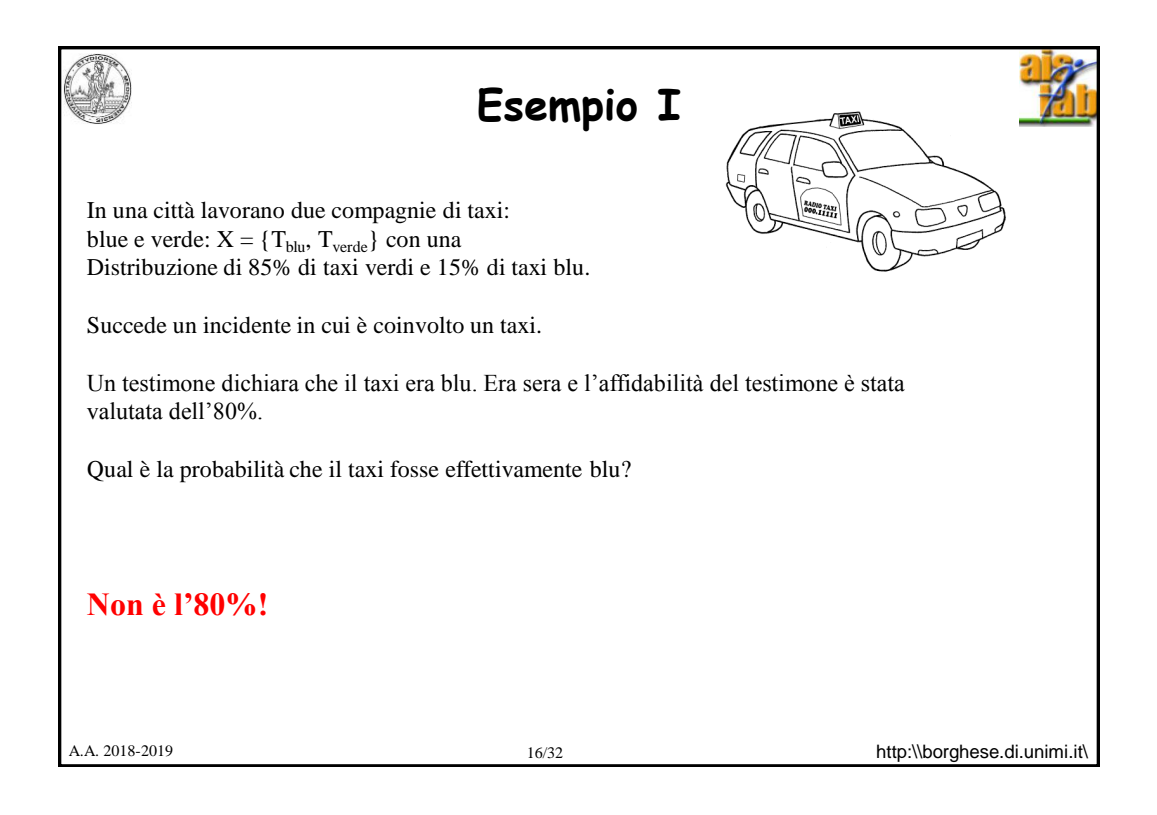

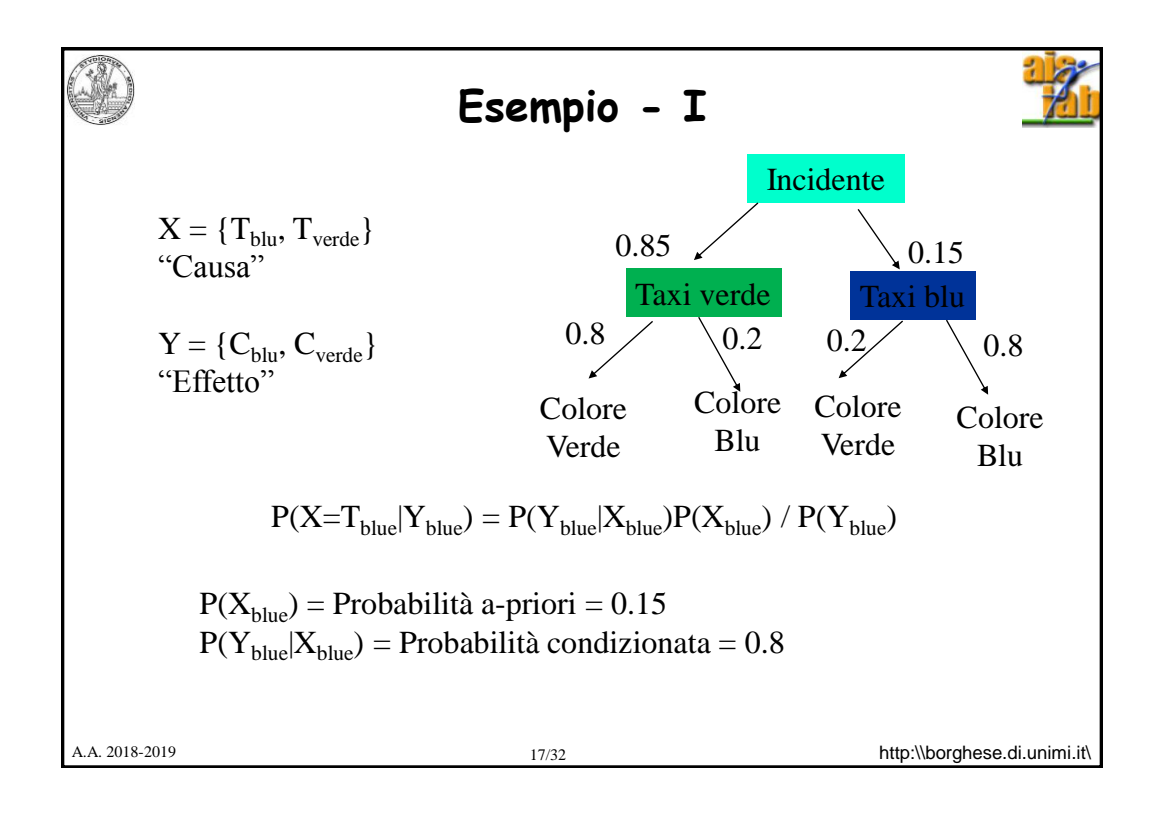

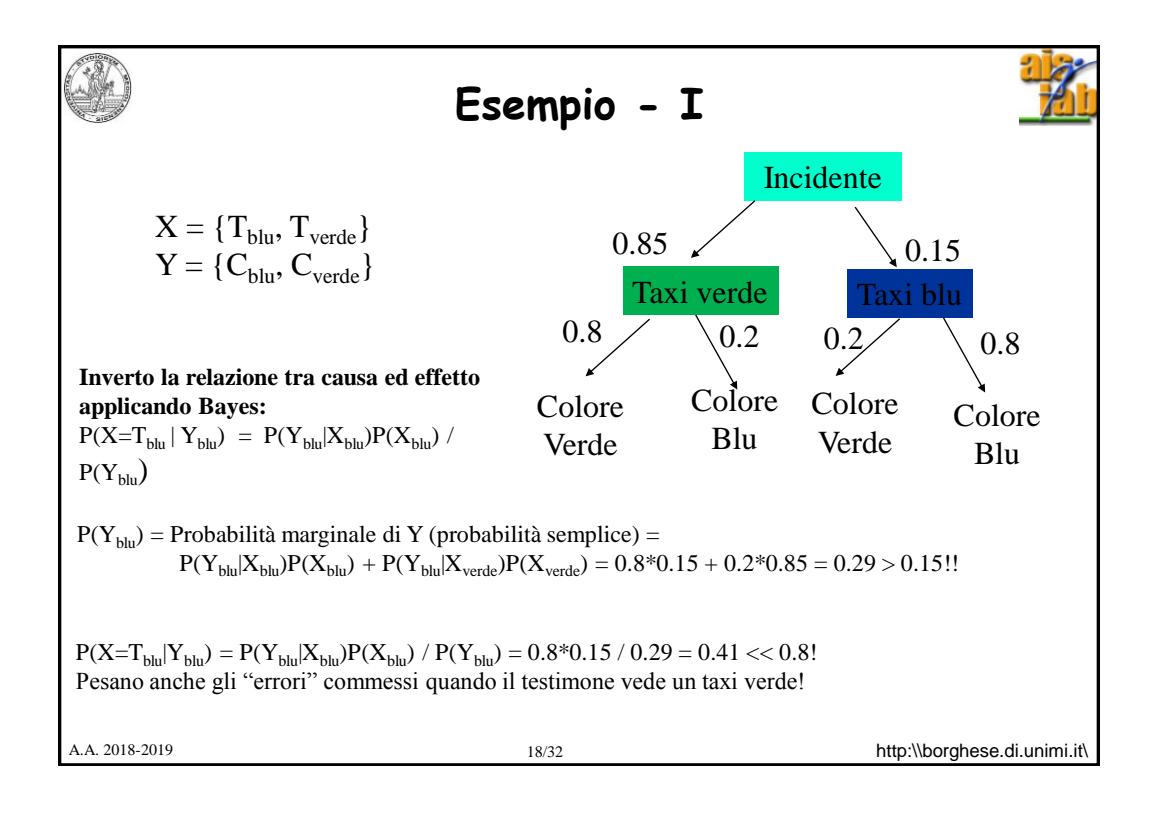

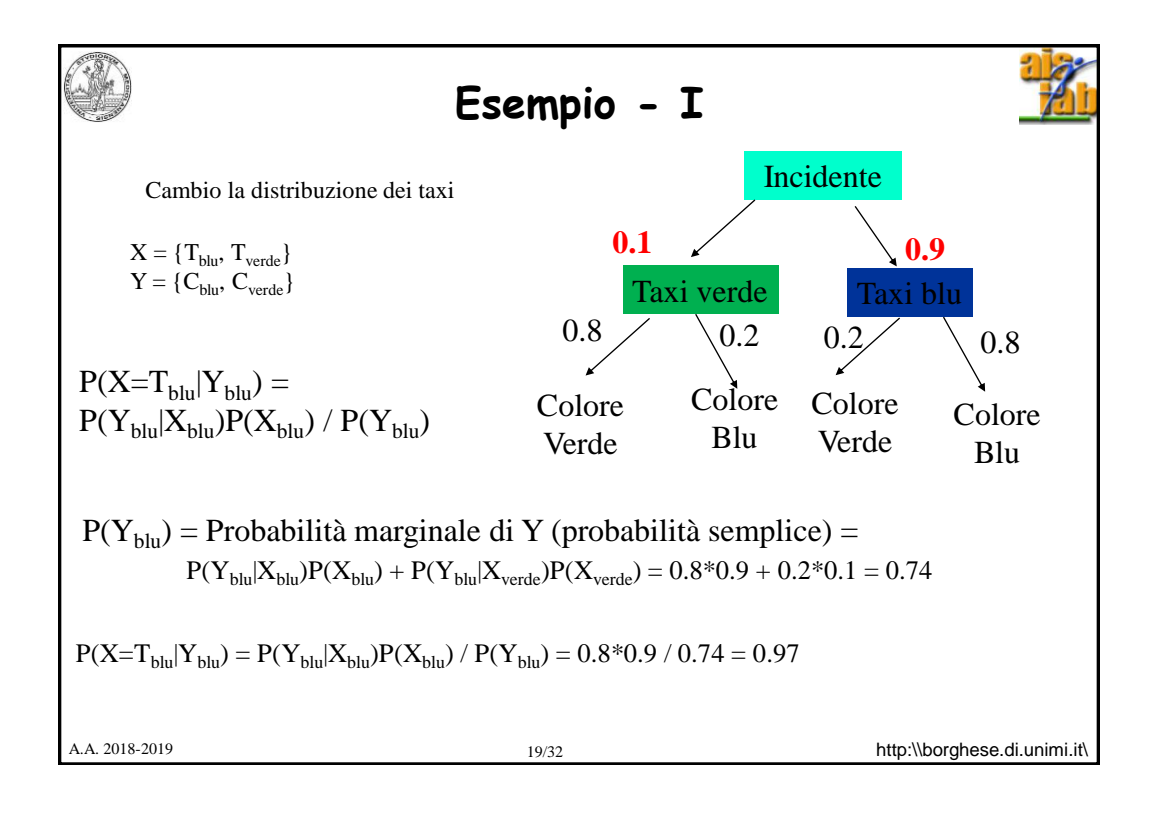

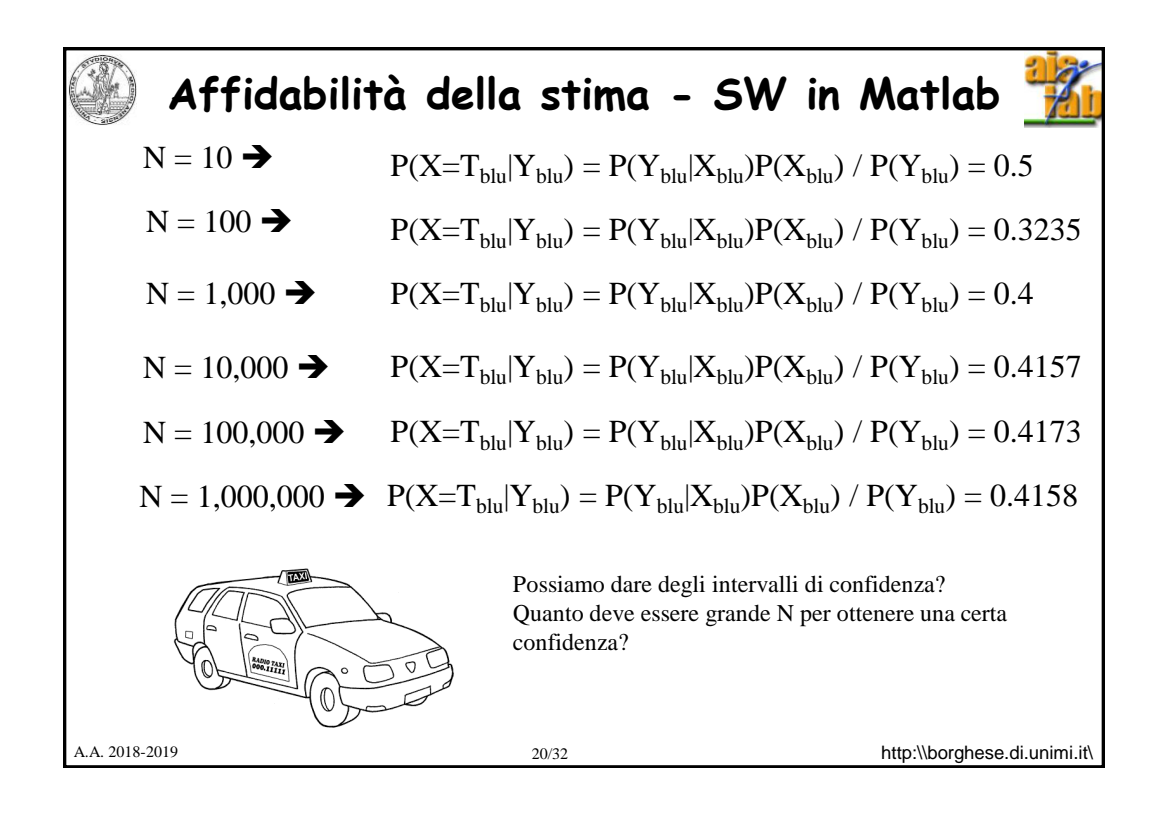

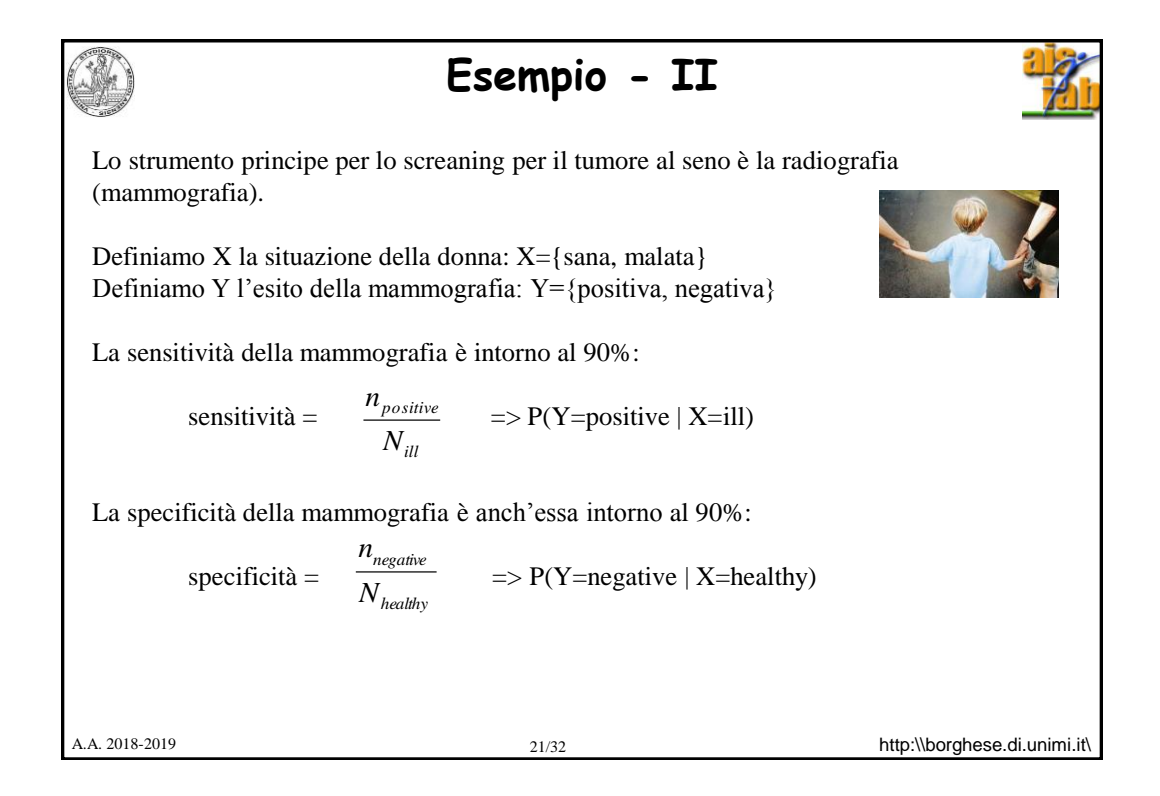

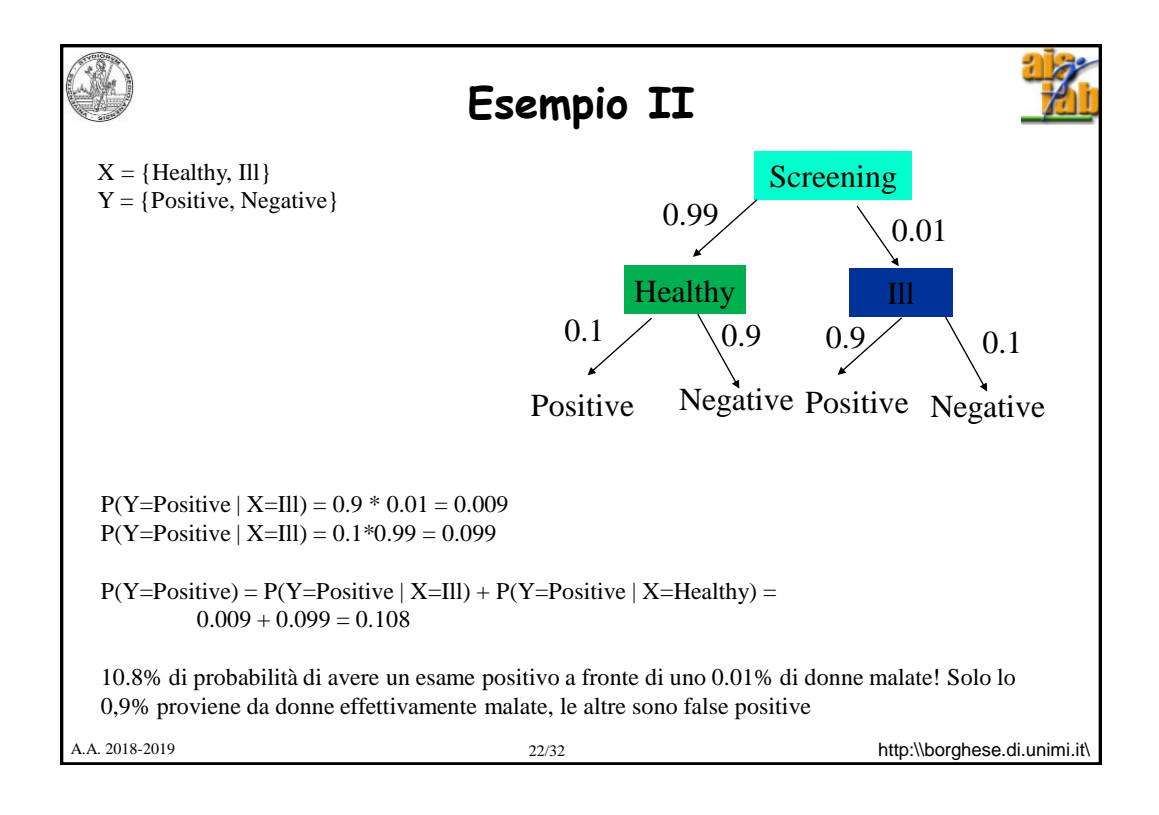

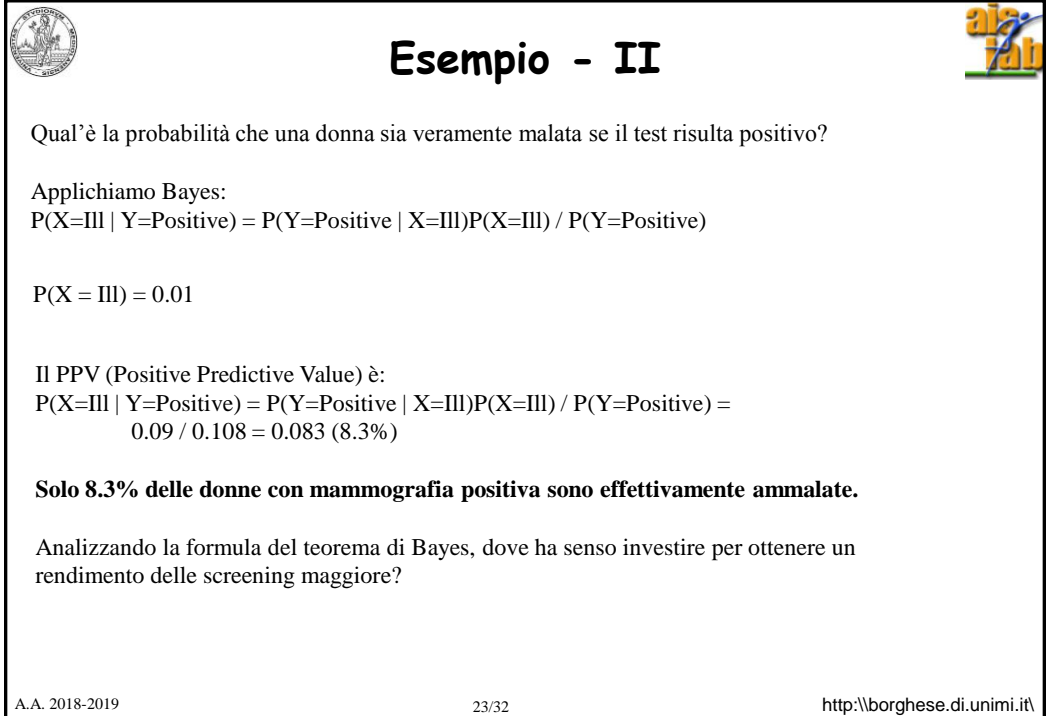

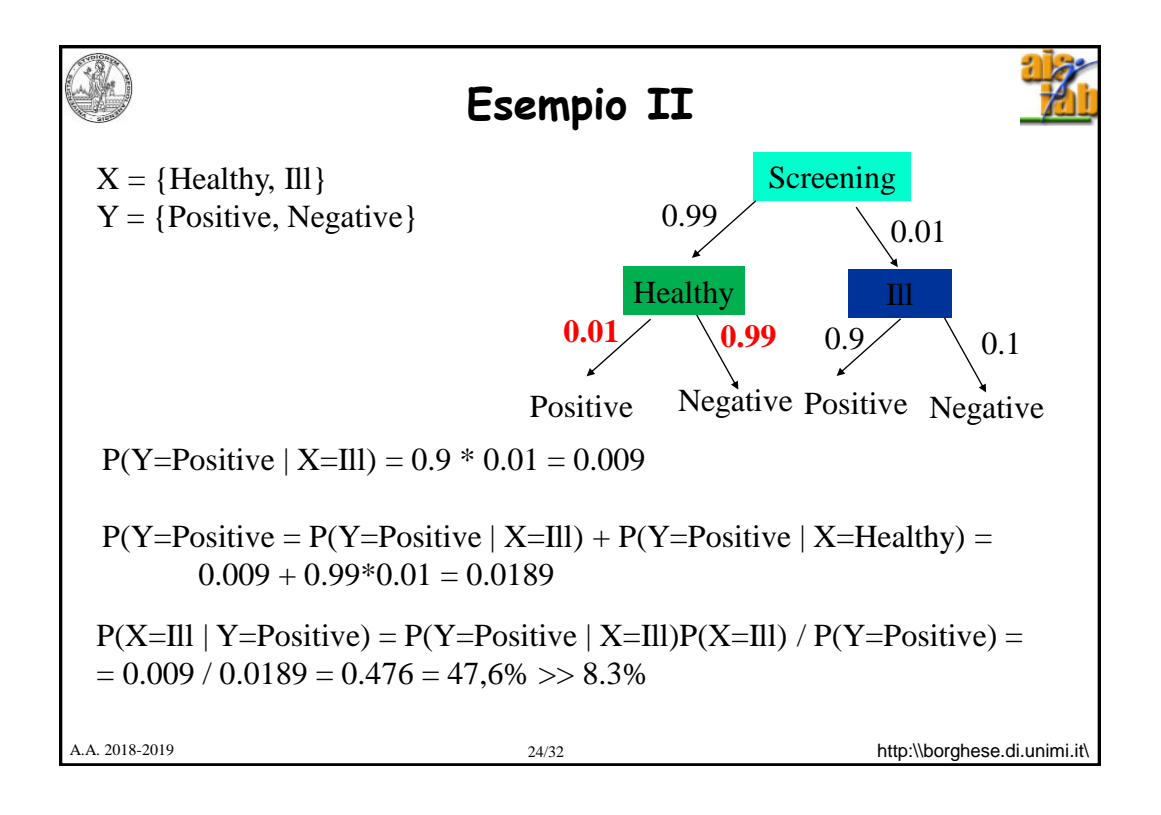

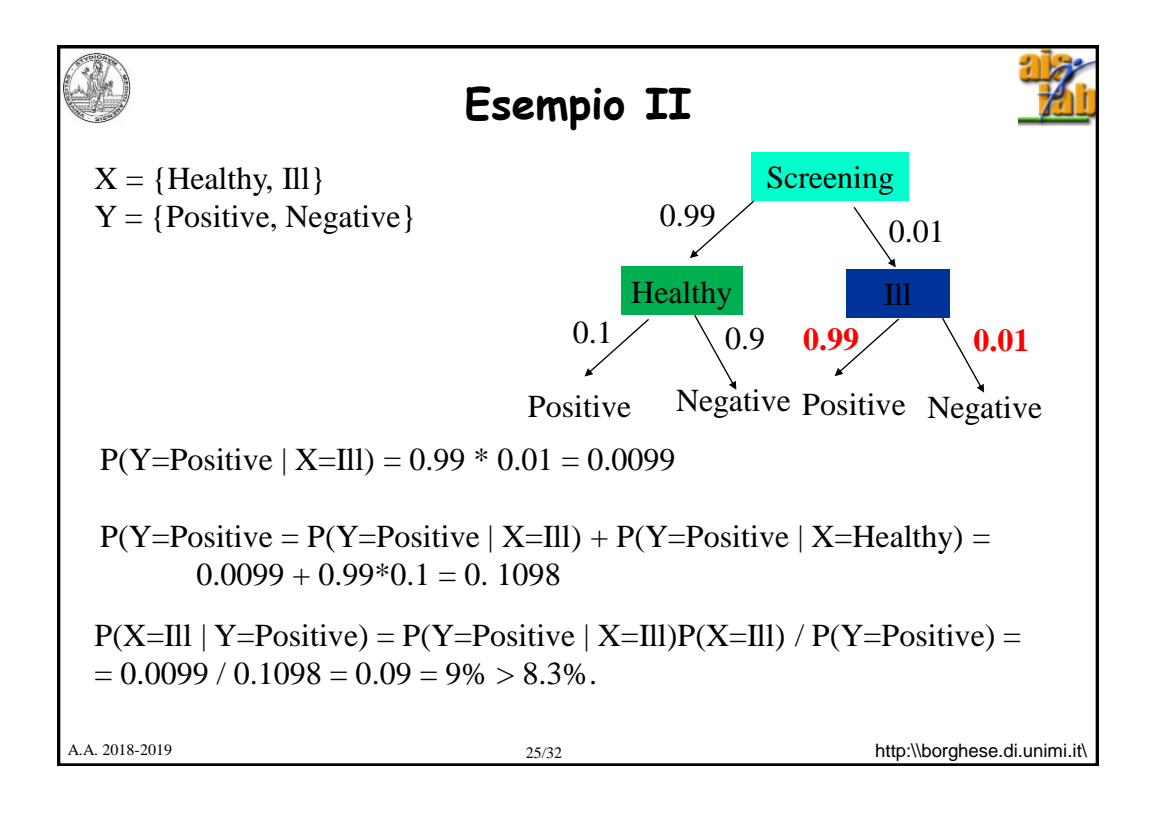

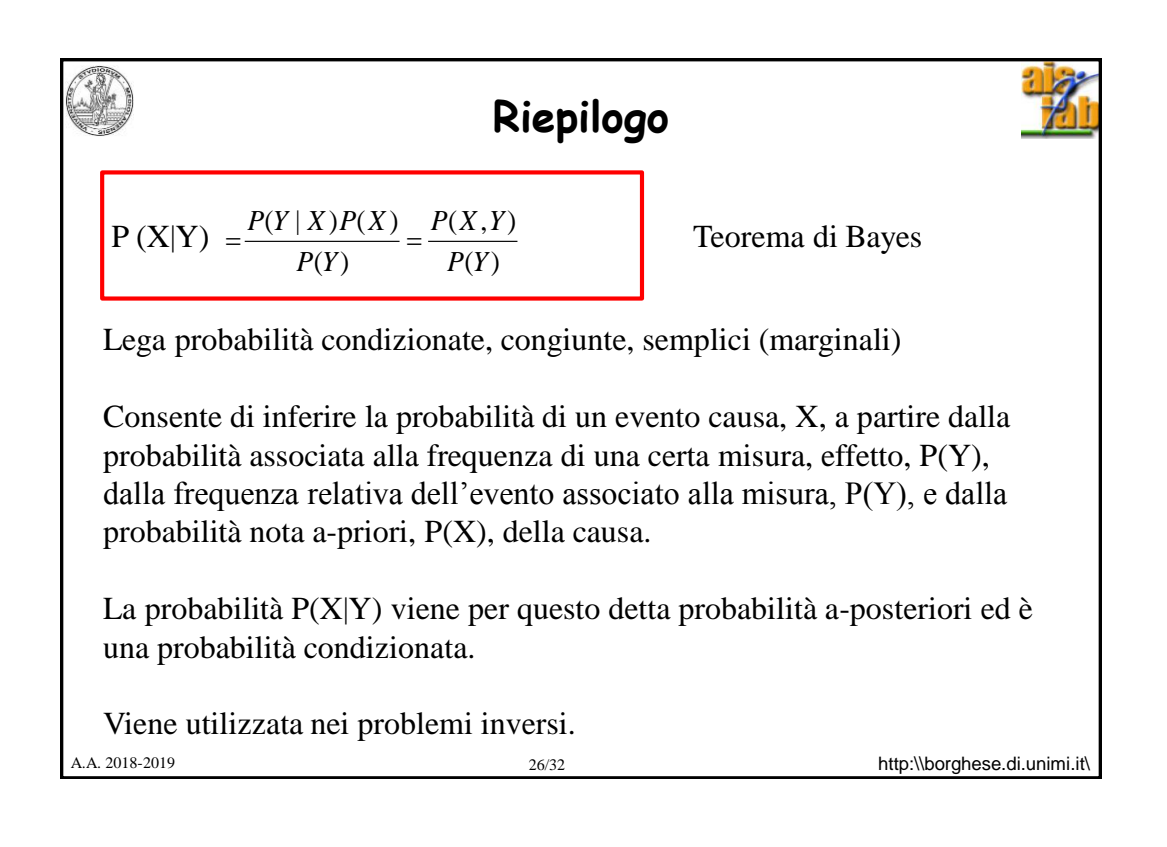

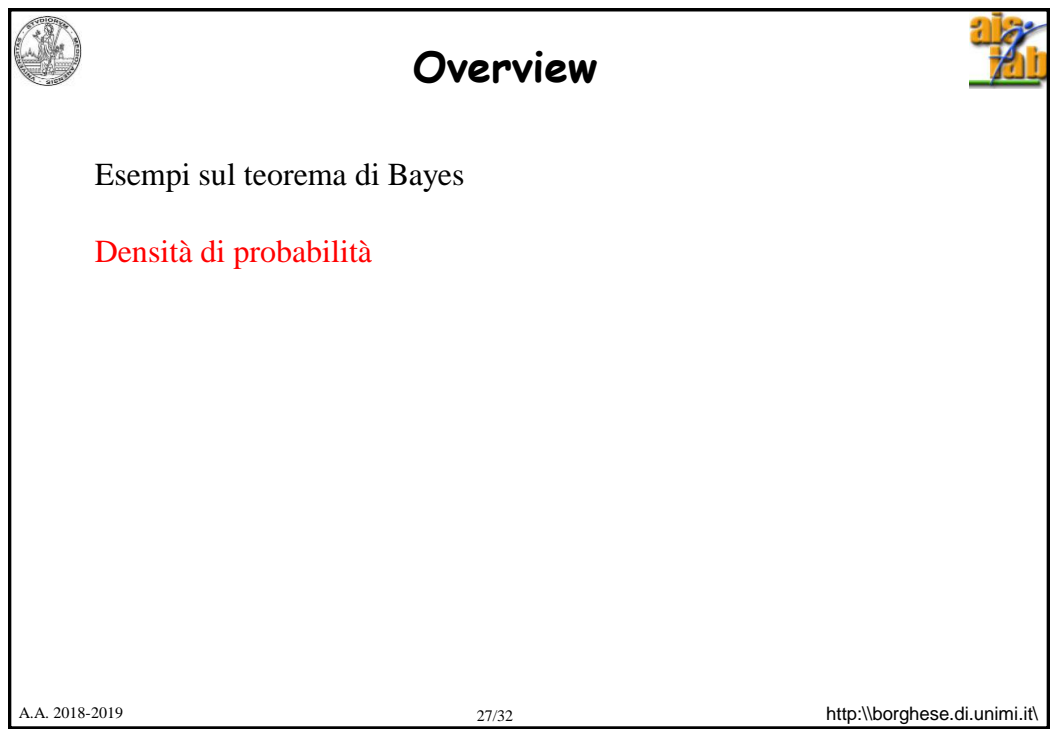

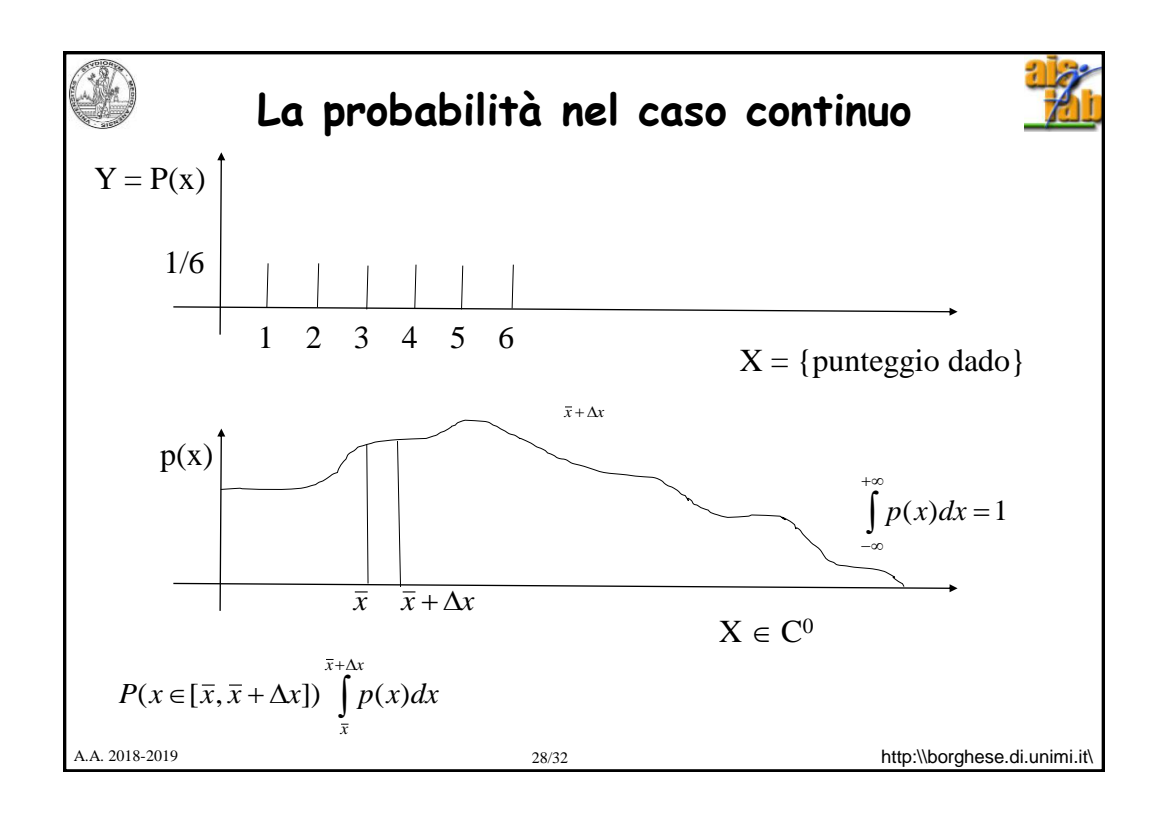

**Definitione di p(x)**\nCase discrete: prescrizione della probabilità per ognuno dei finiti valori che la variabile X può assumere: P(X).

\nCaso continuo: i valori che X può assumere sono infiniti. Devo trovare un modo per definirne la probabilità. Descrizione **analitica** mediante la funzione densità di probabilità. Si considera la probabilità che x cada in un certo intervallo.

\nValgono le stesse relazioni del caso discreto, dove alla somma si sostituisce l'integrale.

\n
$$
P(X = x \in [\overline{x}, \overline{x} + \Delta x]) \int_{\overline{x}}^{\overline{x} + \Delta x + \infty} p(x, y) dx dy
$$

\nAtp:Noorghese. di. unimiti.

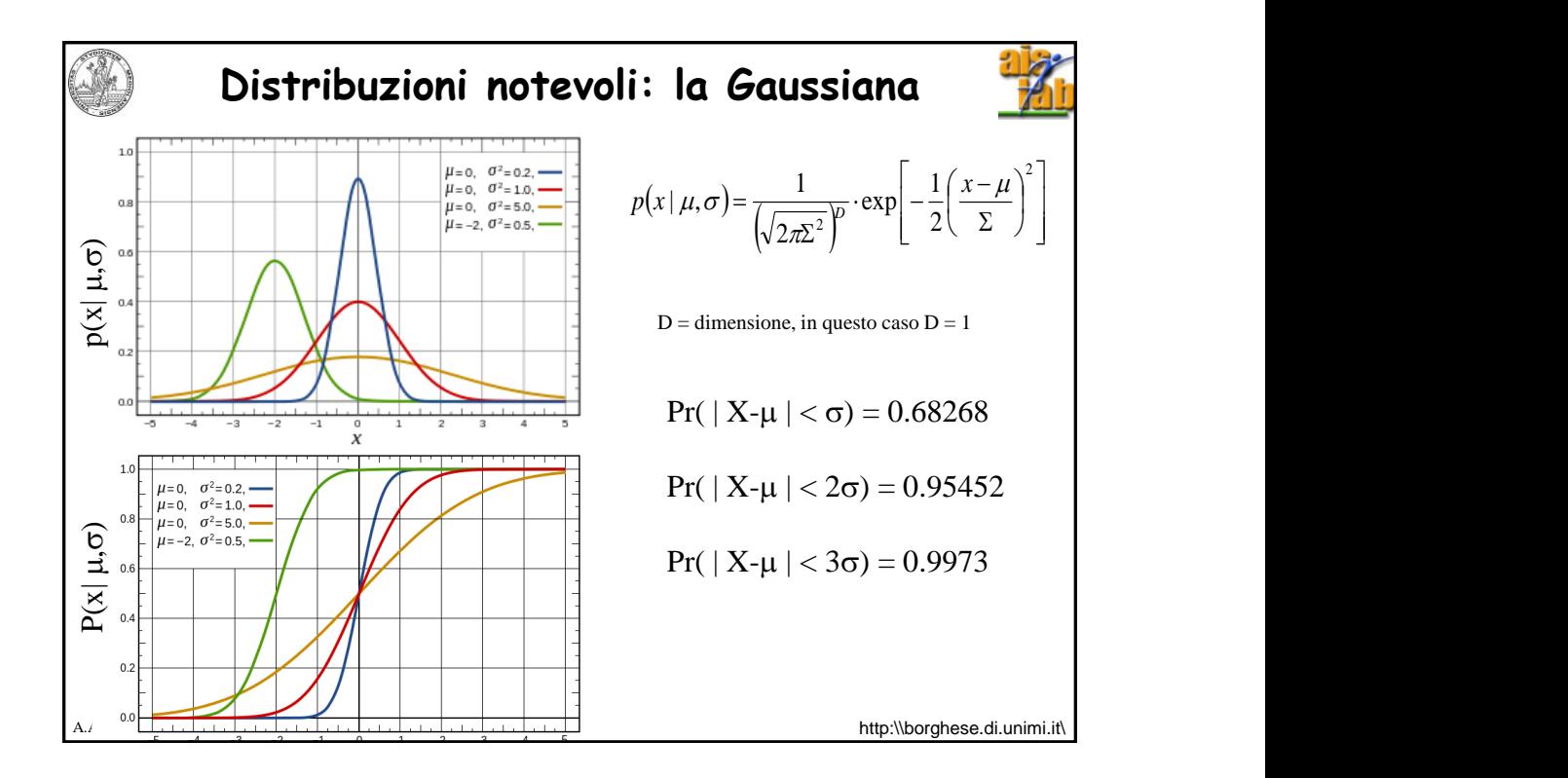

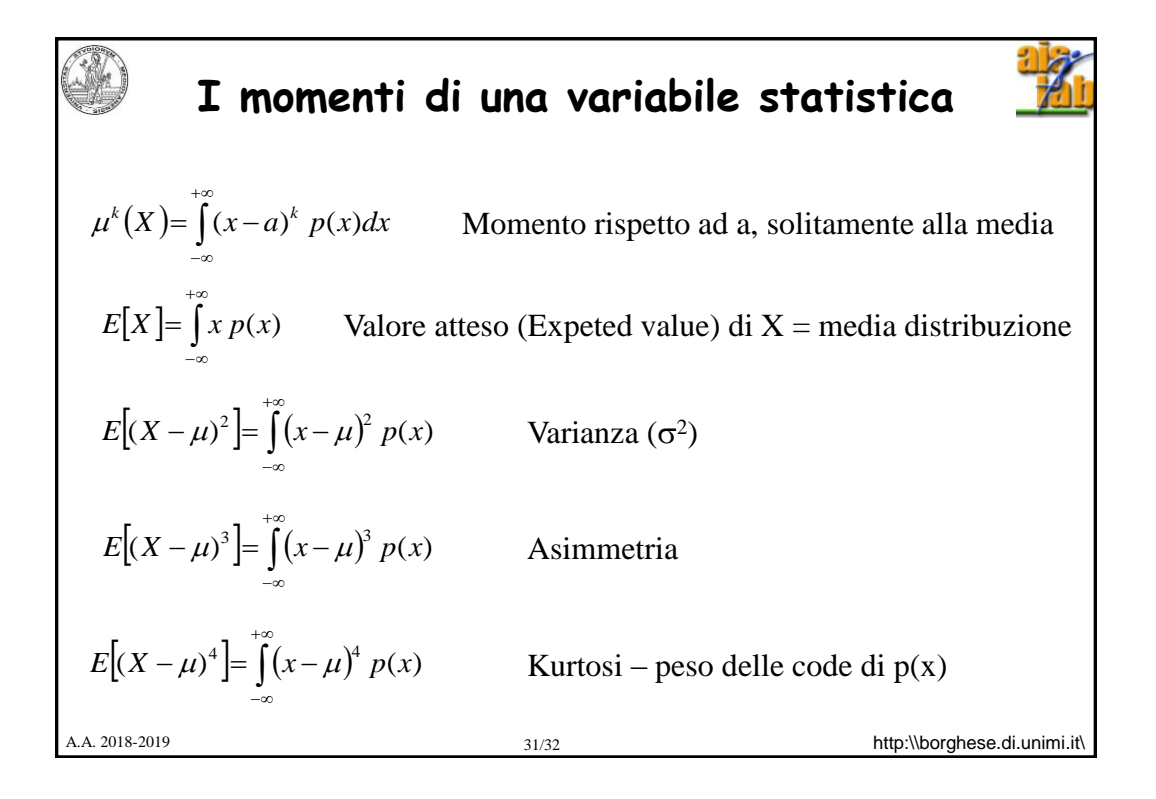

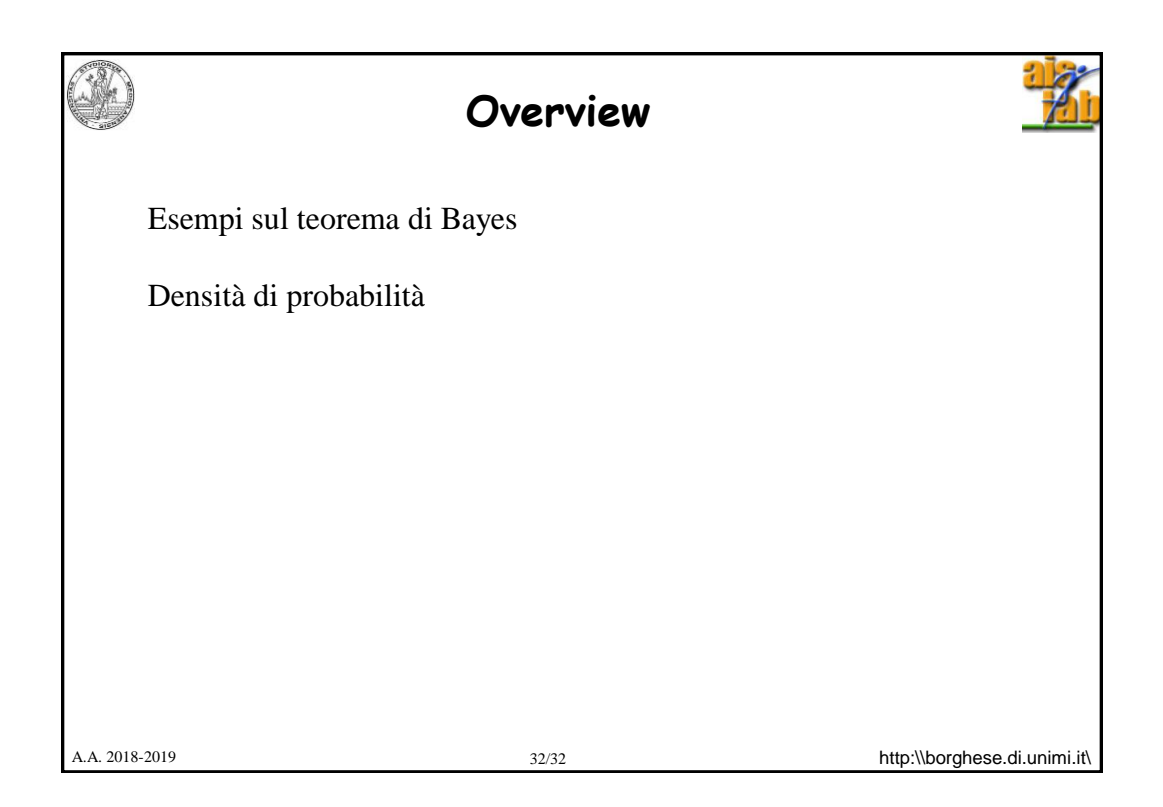